#### **Regenbogen Disco-Kugel**

Der Diffusor wurde mit dem 3D-Drucker gedruckt. Der Durchmesser beträgt 2 cm.

Hier dient der vordere Teil einer defekten LED-Lampe als Diffusor. Bitte lass dir von einem Erwachsenen helfen. Trage zur Sicherheit beim Zerlegen der Lampe eine Schutzbrille und Arbeitshandschuhe. Prüfe vorher, ob der Diffusor aus Kunststoff ist. Wenn er aus Glas ist, lass die Finger davon, da du dich ernsthaft verletzen kannst. Alternativ kann auch ein halbierter Tennisball verwendet werden.

Die Disco-Kugel leuchtet in den Farben, die du programmiert hast. Im Dunkeln sieht das sehr schön aus.

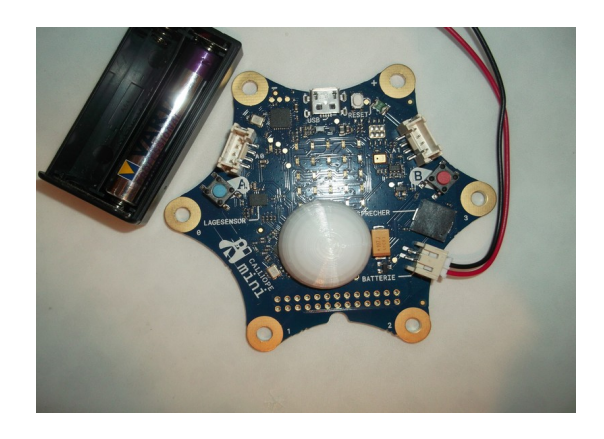

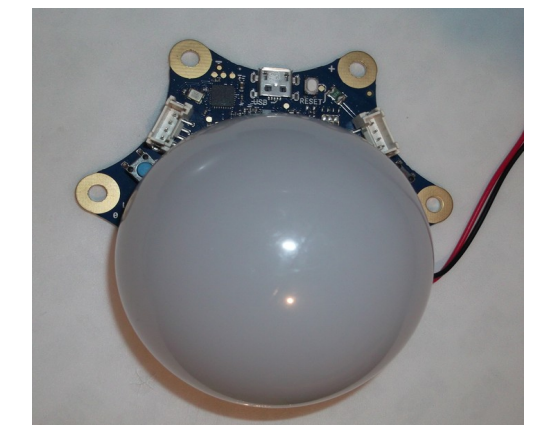

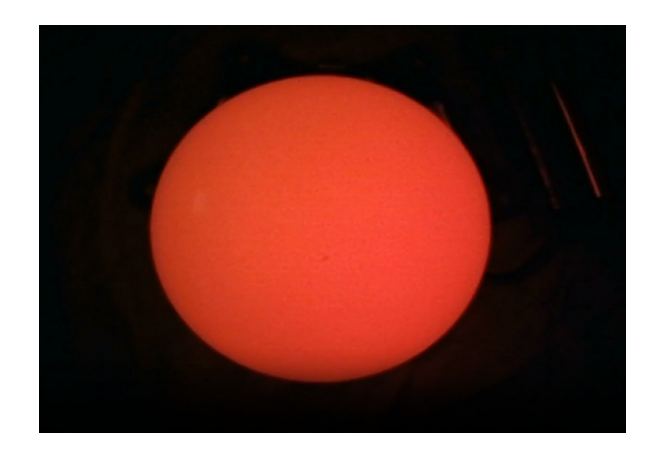

#### **Programm mit MAKECODE Calliope V1 bis V3**

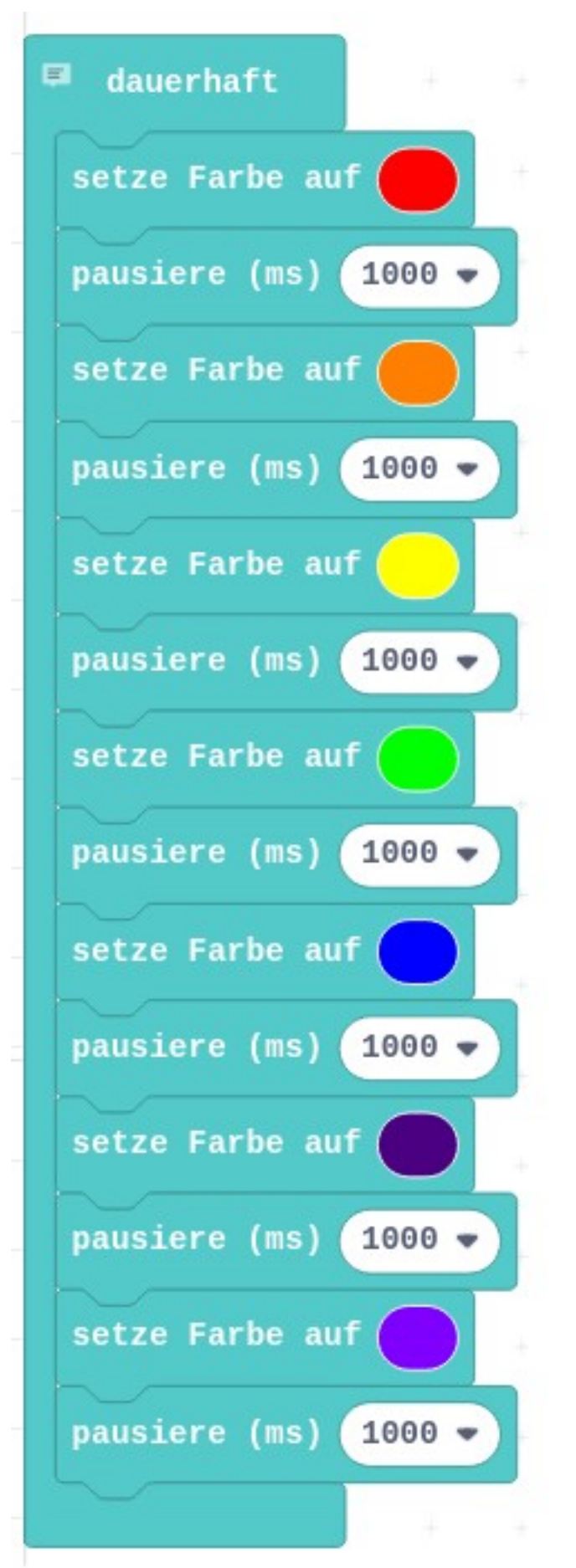

### **Programm als JavaScript für MAKECODE Calliope V1 bis V3**

// Rot: Die äußerste Farbe des Regenbogens. // Orange: Zwischen Rot und Gelb. // Gelb: Zwischen Orange und Grün. // Grün: Die mittlere Farbe des Regenbogens. // Blau: Zwischen Grün und Indigo. // Indigo: Zwischen Blau und Violett. // Violett: Die innerste Farbe des Regenbogens. basic.forever(function () { basic.setLedColor(0xff0000) basic.pause(1000) basic.setLedColor(0xff8000) basic.pause(1000) basic.setLedColor(0xffff00) basic.pause(1000) basic.setLedColor(0x00ff00) basic.pause(1000) basic.setLedColor(0x0000ff) basic.pause(1000) basic.setLedColor(0x4b0082) basic.pause(1000) basic.setLedColor(0x7f00ff) basic.pause(1000) })

# **Programm mit MAKECODE micro:bit V1 und V2**

**Leider hat der micro:bit keine RGB-LED auf der Platine. Sie muss extern angeschlossen werden. Nachfolgende Programme umfassen nicht den ganzen Regenbogen. Sie können von dir noch angepasst werden.**

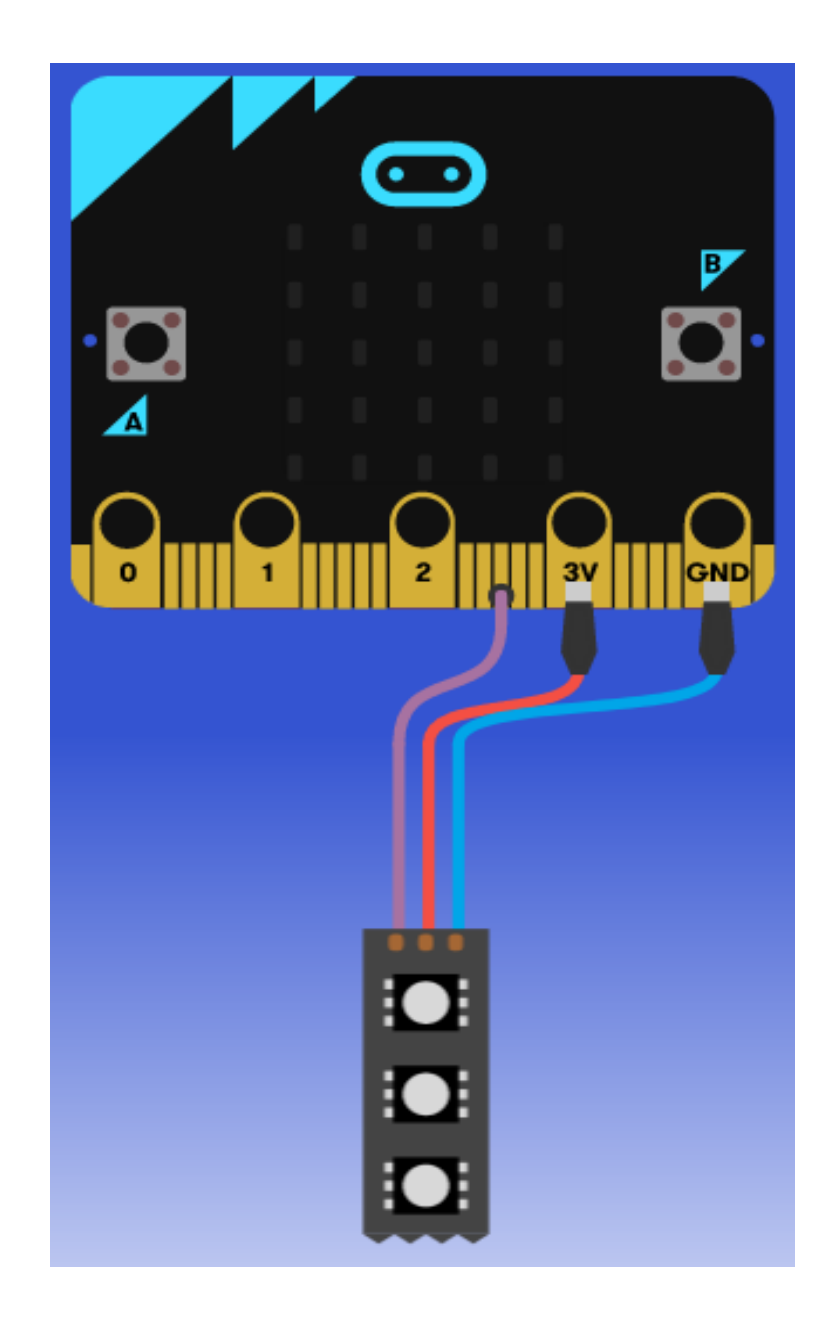

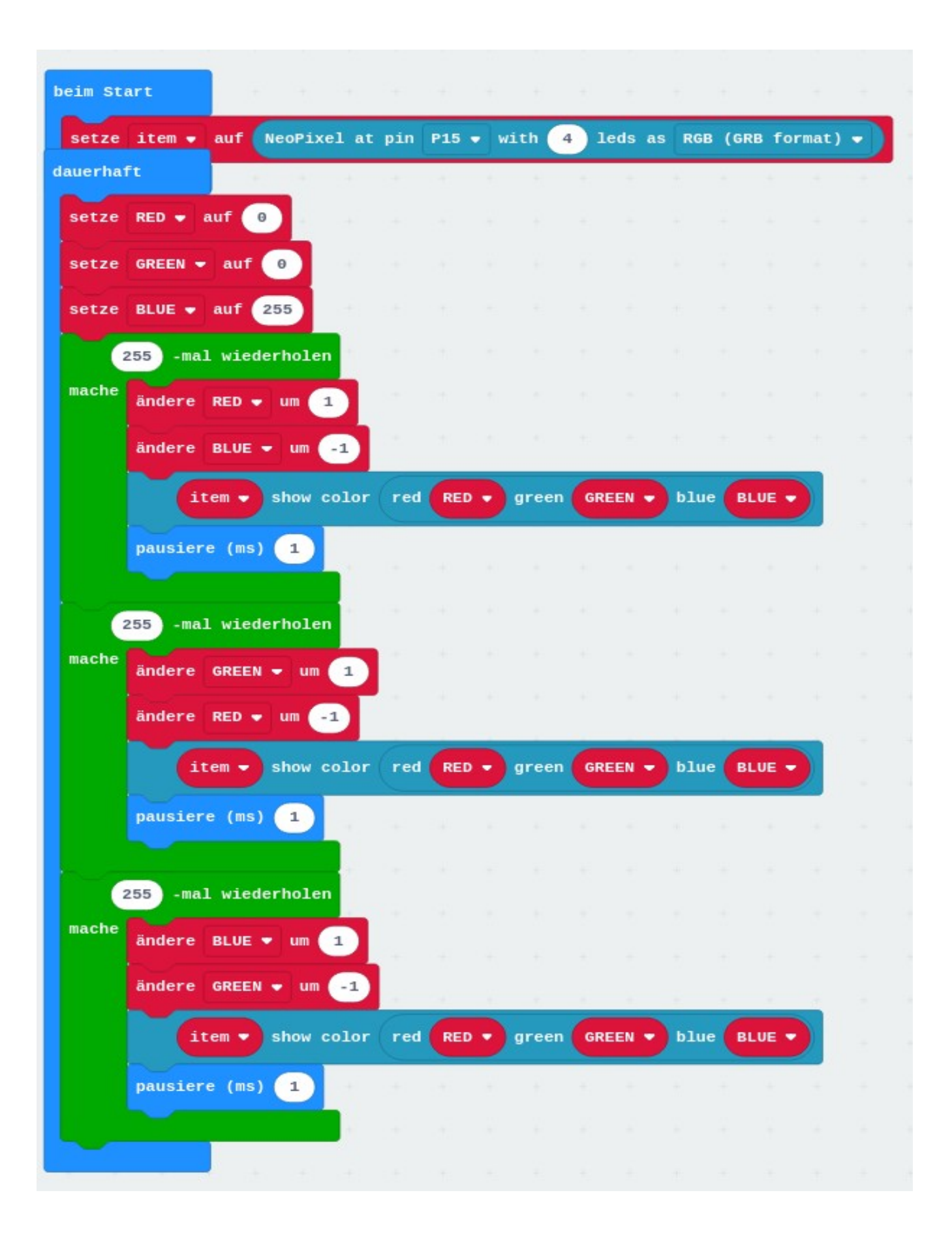

## **Programm als JavaScript mit MAKECODE micro:bit V1 und V2**

```
let BLUE = 0
```

```
let GREEN = 0
let RED = 0
let item = neopixel.create(DigitalPin.P15, 4, NeoPixelMode.RGB)
basic.forever(function () {
RED = 0GREEN = 0
BLUE = 255
for (let index = 0; index < 255; index ++) {
RFD += 1BLUE += -1item.showColor(neopixel.rgb(RED, GREEN, BLUE))
basic.pause(1)
}
for (let index = 0; index < 255; index ++) {
GREEN += 1RED += -1item.showColor(neopixel.rgb(RED, GREEN, BLUE))
basic.pause(1)
}
for (let index = 0; index < 255; index ++) {
BLUE += 1
GREEN += -1item.showColor(neopixel.rgb(RED, GREEN, BLUE))
basic.pause(1)
}
})
```
## **Programm in Python für den Calliope V3**

```
# Imports go at the top
from calliopemini import *
import neopixel
n = 3np = neopixel.NeoPixel(pin_RGB, n)
rainbow_colors = [
(255, 0, 0), # Rot
(255, 127, 0), # Orange
(255, 255, 0), # Gelb
(0, 255, 0), # Grün
(0, 0, 255), # Blau
(75, 0, 130), # Indigo
(148, 0, 211) # Violett
]
# Code in a 'while True:' loop repeats forever
while True:
   for i, color in enumerate(rainbow_colors):
      np.fill(color) # fills all pixel with the color red
      np.show()
```
sleep(2000)

#### **Programm in Python für den Raspberry Pico mit einer RGB-LED**

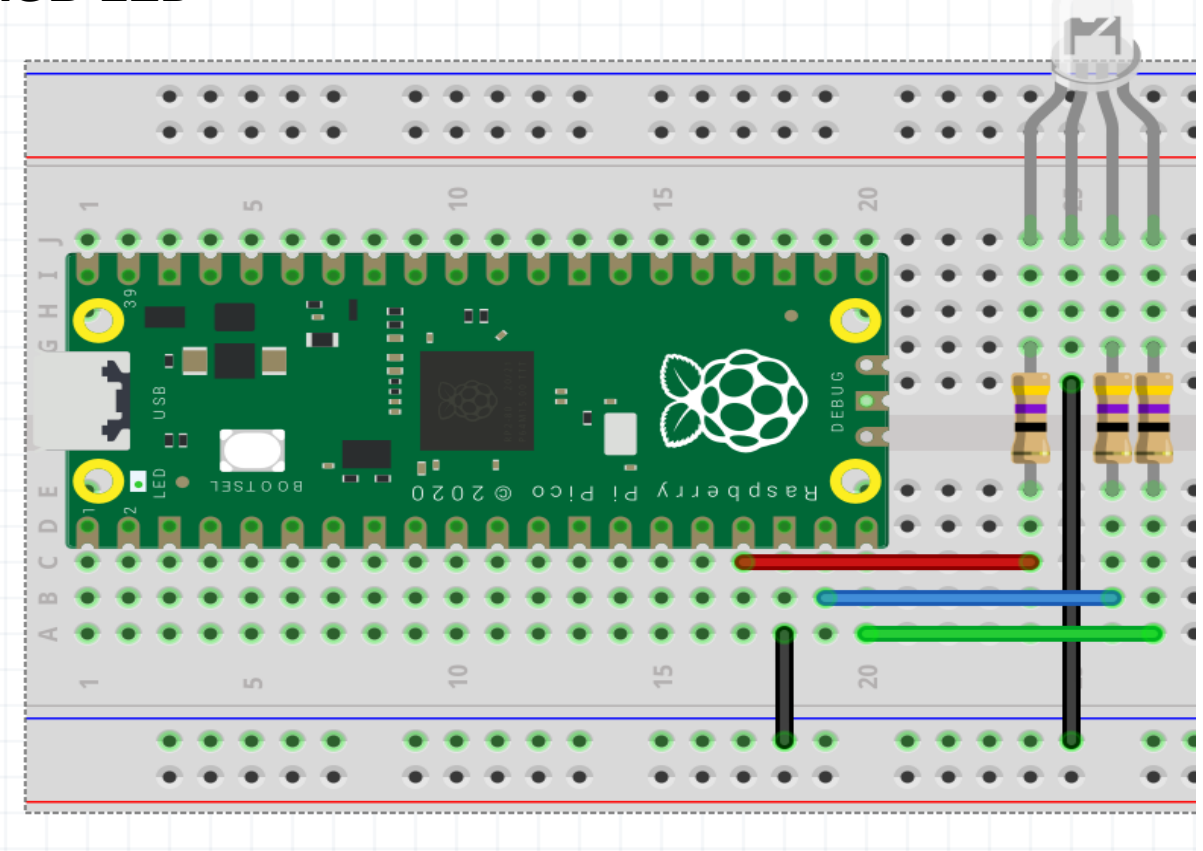

#Zeigt die Farben rot, blau und gruen nacheinander an. Pythonprogramm mit Thonny

from machine import Pin import utime

led1 =  $Pin(13, Pin.OUT)$  # GPIO pin 13 of pico board rot #  $led2 = Pin(14, Pin.OUT)$  # GPIO pin 14 of pico board blau#  $led3 = Pin(15, Pin. OUT) \# GPIO pin 15 of pico board gruen#$ 

while True: led1.value(1) #To turn ON led # utime.sleep(1) led1.value(0) #To turn OFF led # led2.value(1) utime.sleep(1) led2.value(0) led3.value(1) utime.sleep(1) led3.value(0)

#Pythonprogramm mit Thonny # Rot und Blau werden langsam heller und dann wieder dunkel

```
# Example using PWM to fade an LED.
# Violett RGB-Led 2 Farben
import time
from machine import Pin, PWM
```

```
# Construct PWM object, with LED on Pin(25).
pwm\_rot = PWM(Pin(13))pwm_blau = PWM(Pin(14))
```
# Set the PWM frequency. pwm\_rot.freq(1000) pwm\_blau.freq(1000)

```
while True:
   # Fade the LED in and out a few times.
  duty = 0
   direction = 1
  for \_ in range(8 * 256):
     duty += direction if duty > 255:
       duty = 255 direction = -1
      elif duty < 0:
       duty = 0direction = 1 pwm_rot.duty_u16(duty * duty)
      pwm_blau.duty_u16(duty * duty)
      time.sleep(0.011)
```
#### **Bauteile:**

3 x 470 Ohm Widerstand 1 x RGB-Led Kathode auf Minus (Masse) 1 x Raspberry Pico (alle Versionen)